[mac Lecture-Day12] ./paging-linear-translate.py -p 1024 -a 256 -P 16 -s 1005

ARG seed 1005 ARG address space size 256 ARG phys mem size 1024 ARG page size 16 ARG verbose False ARG addresses -1

The format of the page table is simple: The high-order (left-most) bit is the VALID bit. If the bit is 1, the rest of the entry is the PFN. If the bit is 0, the page is not valid. Use verbose mode  $(-v)$  if you want to print the VPN  $#$  by each entry of the page table.

Page Table (from entry 0 down to the max size) 0x00000000 0x80000022 0x80000024 0x80000016 0x8000001f 0x80000014 0x80000033 0x80000025 0x00000000 0x80000015 0x00000000 0x00000000 0x00000000 0x00000000

0x80000026

0x00000000

Virtual Address Trace

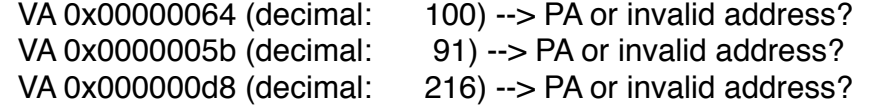

For each virtual address, write down the physical address it translates to OR write down that it is an out-of-bounds address (e.g., segfault).